## Print from anywhere, at anytime to the Beechboro Library

## **Mobile Printing is Here!**

With our MobilePrint Service<sup>™</sup>, you can use your personal computer or mobile device to print to the library's printers from anywhere using either of the methods below.

Simply submit documents for printing and come to the library to release and pick up your document. *Please note, all print jobs are held for 48 hours; they will be automatically removed if not printed before.* 

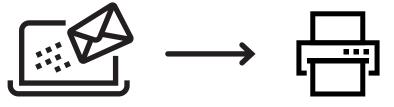

## EMAIL THE DOCUMENT FROM ANY DEVICE TO THE LIBRARY PRINT SYSTEM

Add these email addresses in your Contacts list for future use:

A4 Black & White Single-Sided A4 Black & White Double-Sided A3 Black & White Single-Sided A3 Black & White Double-Sided A4 Colour Single-Sided A3 Colour Single-Sided A3 Colour Double-Sided swanbeea4b1@printspots.com swanbeea4b2@printspots.com swanbeea3b1@printspots.com swanbeea3b2@printspots.com swanbeea4c1@printspots.com swanbeea4c2@printspots.com swanbeea3c1@printspots.com swanbeea3c2@printspots.com

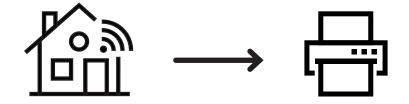

PRINT FROM YOUR LAPTOP OR HOME DESKTOP COMPUTER Go to: www.printeron.com/swan/beechboro

Follow the screen prompts to select the printer and send the print job to the **Beechboro Library** for collection.

www.**swan**.wa.gov.au/libraries

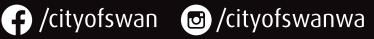

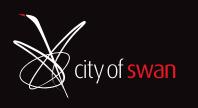

0008LIB-2021